#### Grenzwerte (Aufgabe 1.9) neu

Die Funktion f hat an der Stelle  $x_0$  den Grenzwert g, wenn für jede gegen  $x_0$  konvergierende Folge von Zahlen  $x_1, x_2, x_3, \ldots$  aus dem Definitionsbereich von f, die zugehörige Folge der Funktionswerte  $f(x_1)$ ,  $f(x_2)$ ,  $f(x_3)$ , ... gegen die Zahl g konvergiert.

In diesem Fall ist der Ausdruck  $\lim_{x\to x_0} f(x) = g$  definiert.

- Der Grenzwert  $x_0$  der Folge muss nicht im Definitionsbereich von f liegen (nur die Folgeglieder).
- Verlangt man, dass alle Folgeglieder  $x_1, x_2, x_3, \ldots$  kleiner als  $x_0$  sind, spricht man von einem linksseitigen Grenzwert und schreibt lim  $x \rightarrow x_0^$  $f(x) = g$ .
- Verlangt man, dass alle Folgeglieder  $x_1, x_2, x_3, \ldots$  grösser als  $x_0$  sind, spricht man von einem rechtsseitigen Grenzwert und schreibt  $\lim_{x \to a^+} f(x) = g$ .  $x \rightarrow x$

 $\theta$ 

- Ist eine Funktion f an der Stelle  $x_0$  stetig, dann gilt  $\lim_{x\to x_0} f(x) = f(x_0)$ ; der Grenzwert  $x_0$  der Folge darf also einfach in die Funktion "eingesetzt" werden.
- (a)  $\lim_{x \to 1} (x^2 + x 1) = 1 + 1 1 = 2$   $[f(x) = x^2 + x 1]$  ist stetig
- (b)  $\lim_{x\to 1}$  $x^2 + 2x - 3$  $x - 1$ =  $1 + 2 - 3$  $1 - 1$ =  $\theta$  $\frac{0}{0}$   $\rightarrow$  Signal zum Faktorisieren und Kürzen  $\lim_{x\to 1}$  $x^2 + 2x - 3$  $\frac{2x}{x-1} = \lim_{x \to 1}$  $(x-1)(x+3)$  $\frac{1}{x-1} = \lim_{x \to 1} (x+3) = 4$
- (c) Vorgehen: Wähle eine Folge  $x_1, x_2, x_3, \ldots$  die von links gegen  $x_0 = 1$  konvergiert und untersuche ob und gegen welchen Wert die Folge der Funktionswerte  $y_1 = f(x_1)$ ,  $y_1 = f(x_2), y_3 = f(x_3), ...$  konvergiert.

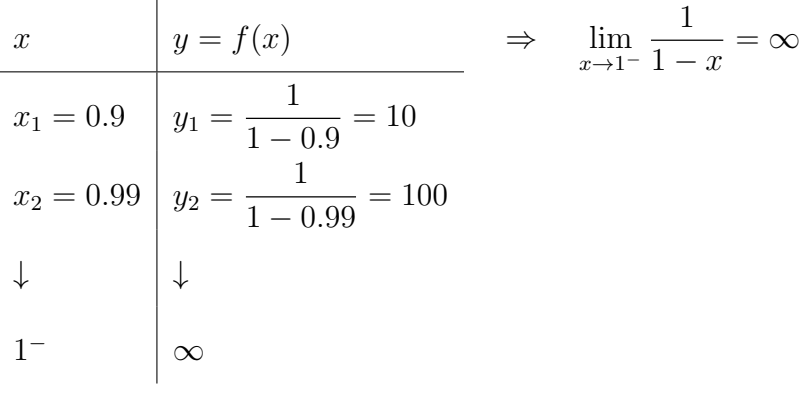

- (d)  $\lim_{x\to\infty}$  $x^9$  $\frac{x}{2^x} = 0$  [Exponentialfunktionen wachsen/fallen schneller als Potenzfunktionen]
- (e)  $\lim_{x\to\infty} \sin(x)$  exisitiert nicht [lässt sich am Graphen von  $y = \sin(x)$  erkennen]
- (f)  $\lim_{x\to 0^+} \ln(x) = -\infty$  [lässt sich am Graphen von  $y = \ln(x)$  erkennen]

# Der Differentialquotient (Aufgabe 2.4)

$$
f: y = x^2; x_0 = 3
$$
  

$$
f'(3) = \lim_{h \to 0} \frac{f(3+h) - f(3)}{h} = \lim_{h \to 0} \frac{(3+h)^2 - 9}{h}
$$
  

$$
= \lim_{h \to 0} \frac{9 + 6h + h^2 - 9}{h} = \lim_{h \to 0} \frac{6h + h^2}{h}
$$
  

$$
= \lim_{h \to 0} \frac{h(6+h)}{h} = \lim_{h \to 0} (6+h) = 6
$$

Der Differentialquotient (Aufgabe 2.10)

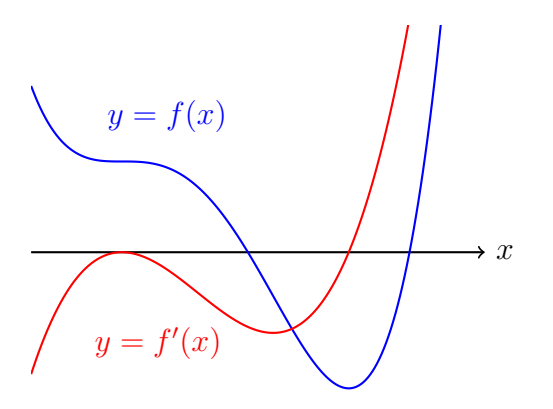

Ableitungsfunktion (Aufgabe 3.4)

$$
f: y = \sqrt{x}
$$
  
\n
$$
f'(x) = \lim_{h \to 0} \frac{f(x+h) - f(x)}{h} = \lim_{h \to 0} \frac{\sqrt{x+h} - \sqrt{x}}{h}
$$
  
\n
$$
= \lim_{h \to 0} \frac{(\sqrt{x+h} - \sqrt{x})(\sqrt{x+h} + \sqrt{x})}{h}
$$
  
\n
$$
= \lim_{h \to 0} \frac{x+h - x}{h(\sqrt{x+h} + \sqrt{x})} = \lim_{h \to 0} \frac{h}{h(\sqrt{x+h} + \sqrt{x})}
$$
  
\n
$$
= \lim_{h \to 0} \frac{1}{\sqrt{x+h} + \sqrt{x}} = \frac{1}{\sqrt{x} + \sqrt{x}} = \frac{1}{2\sqrt{x}}
$$

## Ableitungsregeln (Aufgabe 4.15) neu

(a) 
$$
f(x) = 2x^3 - \frac{1}{2}x^2 + x - 5 \Rightarrow f'(x) = 6x^2 - x + 1
$$
  
\n(b)  $f(x) = 3\sin(x) \Rightarrow f'(x) = 3\cos(x)$   
\n(c)  $f(x) = \sin(3x) \Rightarrow f(x) = 3\cos(3x)$   
\n(d)  $f(x) = e^{-x} \Rightarrow f'(x) = -e^{-x}$   
\n $f''(x) = e^{-x}$   
\n $\therefore f^{(5)} = -e^{-x}$ 

(e)  $f(x) = x \cdot \ln x \implies f'(x) = 1 \cdot \ln x + x \cdot \frac{1}{x}$  $\overline{x}$  $= \ln(x) + 1$  $(1 \cdot (x+1) - (x-1))$ 

(f) 
$$
f(x) = \frac{x-1}{x+1}
$$
  $\Rightarrow$   $f'(x) = \frac{1 \cdot (x+1) - (x-1) \cdot 1}{(x+1)^2}$   
 $= \frac{2}{(x+1)^2}$ 

### Monotonie (Aufgabe 5.6)

$$
f(x) = \begin{cases} 5 - x^2 & \text{für } x \le 2\\ x - 1 & \text{für } x > 2 \end{cases}
$$

(a) 
$$
f(2) = 5 - 2^2 = 5 - 4 = 1
$$

(b) 
$$
\lim_{x \to 2^+} f(x) = \lim_{x \to 2^+} (x - 1) = 1
$$

Da 5 −  $x^2$  als Differenz von stetigen Funktionen wieder stetig ist, genügt es, den rechtseitigen Grenzwert zu untersuchen.

(a) und (b) stimmen überein  $\Rightarrow f$  ist an der Stelle  $x_0 = 2$  stetig.

## Stetigkeit (Aufgabe 6.5)

$$
f: y = \frac{1}{3}x^3 - \frac{1}{2}x^2 - 6x + 2
$$
  

$$
f'(x) = x^2 - x - 6 = (x + 2)(x - 3)
$$

 $x_1 = -2$  und  $x = 3$  sind Stellen mit horizontaler Tangente.

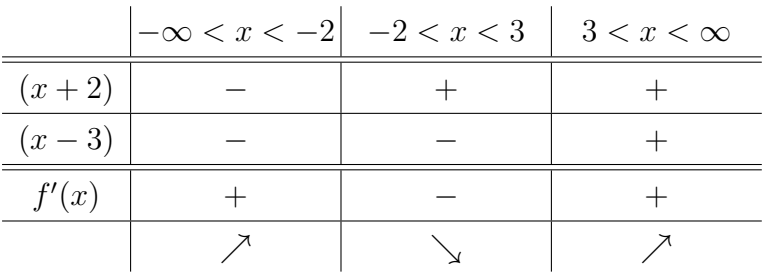

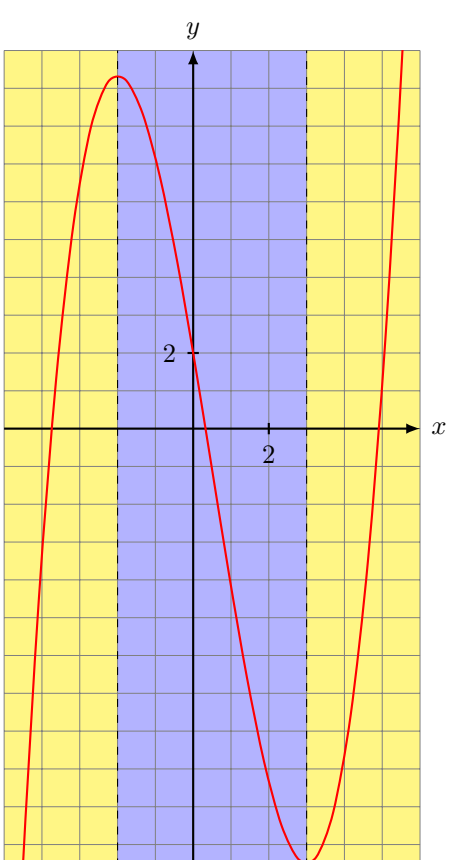

#### Symmetrie (Aufgabe 7.13) neu

- (a)  $f(x) = x^3 4x$  $f(-x) = (-x)^3 - 4(-x) = -x^3 + 4x = -(x^3 - 4x) = -f(x) \forall x \in D_f$  $f$ ist ungerade also $G_f$  symmetrisch zum Ursprung
- (b)  $f(x) = e^x$  $f(-x) = e^{-x} \neq e^x = f(x)$  und  $f(-x) = e^{-x} \neq -e^x = -f(x)$ f ist weder gerade noch ungerade; also keine uns bekannte Symmetrie
- (c)  $f(x) = \sqrt{x^2}$  $f(-x) = \sqrt{(-x)^2} =$ √  $x^2 = f(x) \forall x \in D_f$  $f$ ist gerade; also ist $G_f$  symmetrisch zur  $y\text{-\bf{A}chse}$
- (d)  $f(x) = \sin(x)$  [Graph oder Taylorreihe kennen!]  $f(-x) = \sin(-x) = -\sin(x) = -f(x) \forall x \in D_f$ f ist ungerade; also ist  $G_f$  symmetrisch zum Ursprung

(e) 
$$
f(x) = \frac{x^4 + x^2 + 5}{x^3 - x}
$$

Die Funktion im Zähler ist gerade und die im Nenner ungerade.

 $\Rightarrow$  Quotient ungerade

f ist ungerade; also ist  $G_f$  symmetrisch zum Ursprung

(f) 
$$
f(x) = \frac{x^2 - 3x}{x - 3} = \frac{x(x - 3)}{x - 3} = x
$$

(Der die Symmetrie störende Term  $(x - 3)$  lässt sich kürzen.) f ist ungerade; also ist  $G_f$  symmetrisch zum Ursprung

#### Asymptotisches Verhalten (Aufgabe 8.12) neu

- (a) Bestimme das asymptotische Verhalten der Funktion f für  $x \to \infty$  und  $x \to -\infty$ .
	- $f(x) = x^2 x^3$  $\lim_{x \to \infty} f(x) = \lim_{x \to \infty} (-x^3) = -\infty$  $\lim_{x \to -\infty} f(x) = \lim_{x \to -\infty} (-x^3) = \infty$ •  $f(x) = e^x$  $\lim_{x \to \infty} f(x) = \lim_{x \to \infty} e^x = +\infty$

$$
\lim_{x \to -\infty} f(x) = \lim_{x \to -\infty} e^x = 0
$$

• 
$$
f(x) = \cos\left(\frac{1}{x}\right)
$$
  
\n
$$
\lim_{x \to \infty} f(x) = \lim_{x \to \infty} \cos\left(\frac{1}{x}\right) = \cos(0) = 1
$$
\n
$$
\lim_{x \to -\infty} f(x) = \lim_{x \to -\infty} \cos\left(\frac{1}{x}\right) = \cos(0) = 1
$$

(b) Bestimme die Gleichung der Asymptote der Funktion  $f: y =$  $x^2 - 4x + 5$  $x - 1$ . Polynomdivision:  $(x^2 - 4x - 5)$ :  $(x - 1) = x - 3 - \frac{8}{x}$  $x - 1$ [Lösungsweg für die Polynomdivision: in der Theorie nachschauen] Gleichung der Asymptote:  $g: y = x - 3$  da  $\frac{2}{x}$  $\frac{z}{x-1} \to 0$  für  $|x| \to \infty$ 

#### Nullstellen (Aufgabe 9.14) neu

Bestimme Ordinatenabschnitt und Nullstellen der Funktion f

(a)  $f(x) = ax + b$   $(a, b \in \mathbb{R})$ 

Ordinatenabschnitt:  $f(0) = b$ Nullstelle(n):  $ax + b = 0 \Rightarrow x = -b/a$ 

(b) 
$$
f(x) = x^2 - x + 2
$$

Ordinatenabschnitt:  $f(0) = 2$ Nullstelle(n):  $0 = x^2 - x + 2 = (x + 1)(x - 2) \Rightarrow x_1 = -1, x_2 = 2$ 

(c) 
$$
f(x) = \sqrt{x^2 - 9}
$$

Ordindatenabschnitt  $f(0) = \sqrt{-9}$  nicht definiert Nullstelle(n):  $0 = \sqrt{x^2 - 9} = \sqrt{(x - 3)(x + 3)} \implies x_{1,2} = \pm 3$ 

(d) 
$$
f(x) = \ln(7 - 3x)
$$

Ordinatenabschnitt:  $f(0) = \ln(7)$ Nullstelle(n):  $\ln(7-3x) = 0 \Rightarrow e^{\ln(7-3x)} = e^0 \Rightarrow 7-3x = 1 \Rightarrow x = 2$ 

(e)  $f(x) = \frac{x^2 - 7x + 12}{2}$  $x - 3$ =  $(x-3)(x-4)$  $\frac{(x-3)}{(x-3)}$  (nur für  $x \neq 3$  definiert)

Ordinatenabschnitt:  $f(0) = \frac{12}{5}$ −3  $=-4$ Nullstelle(n):  $x = 4$ 

(f) 
$$
f(x) = e^x
$$

Ordinatenabschnitt:  $f(0) = e^{0} = 1$ Nullstelle(n): keine [skizziere den Graph von  $y = e^x$ ]

(g)  $f(x) = \sin(x)$ 

Ordinatenabschnitt:  $f(0) = \sin(0) = 0$ Nullstelle(n):  $\{x + k \cdot \pi \mid k \in \mathbb{Z}\}$  [skizziere den Graphen von  $y = \sin(x)$ ]

(h)  $f(x) = x^3 - 5x^2 + 7x - 3$  (alle Nullstellen sind ganzzahlig)

Ordinatenabschnitt:  $f(0) = -3$ Nullstellen (Horner-Schema):  $x \mid a_3 \mid -5$  7 -3  $3 \mid 1 \mid -2 \mid 1 \mid 0$  $1 \mid 1 \mid -1 \mid 0$  $1 \mid 1 \mid 0$ 

$$
\Rightarrow x_1 = 3, x_2 = x_3 = 1
$$

Taylorreihen (Aufgabe 10.5)

$$
f(x) = \ln(x); x_0 = 1
$$
  
\n
$$
f(x) = \ln(x) \implies f(1) = 0
$$
  
\n
$$
f'(x) = 1/x = x^{-1} \implies f'(1) = 1^{-1} = 1
$$
  
\n
$$
f''(x) = -x^{-2} \implies f''(1) = -1^{-2} = -1
$$
  
\n
$$
T_2(x) = \frac{f(1)}{0!} + \frac{f'(1)}{1!}(x - 1) + \frac{f''(1)}{2!}(x - 1)^2
$$
  
\n
$$
= 0 + 1 \cdot (x - 1) - \frac{1}{2} \cdot (x - 1)^2
$$
  
\n
$$
= x - 1 - \frac{1}{2}(x^2 - 2x + 1)
$$
  
\n
$$
= x - 1 - \frac{1}{2}x^2 + x - \frac{1}{2}
$$
  
\n
$$
= -\frac{1}{2}x^2 + 2x - \frac{3}{2}
$$

# Extrempunkte (Aufgabe 11.3)

$$
f(x) = x^3 + ax^2 + 7x - 3
$$
  
\n
$$
f'(x) = 3x^2 + 2ax + 7
$$
  
\n
$$
f''(x) = 6x + 2a
$$
  
\n
$$
f'(1) = 0
$$
  
\n
$$
3 \cdot 1^2 + 2a \cdot 1 + 7 = 0
$$
  
\n
$$
10 + 2a = 0
$$
  
\n
$$
a = -5
$$
  
\n
$$
f''(x) = 6x + 2 \cdot (-5) = 6x - 30
$$
  
\n
$$
f''(1) = 6 \cdot 1 - 30 = -24 < 0 \implies \text{HoP}(1, 0)
$$

## Wendepunkte (Aufgabe 12.6)

$$
f(x) = \frac{1}{4}x^4 - x^3 + 2
$$
  
Ableitungen: 
$$
f'(x) = x^3 - 3x^2
$$

$$
f''(x) = 3x^2 - 6x
$$

$$
f'''(x) = 6x - 6
$$

Wendepunkte:

Kandidate(n):  $f''(x) = 3x^2 - 6x = 3x(x - 2) = 0$  $x_1 = 0$  $x_2 = 2$ Test:  $f'''(0) = -6 \neq 0 \Rightarrow \text{WeP}_1(0, 2)$ 

$$
f'''(2) = 6 \neq 0 \quad \Rightarrow \quad \text{WeP}_2(2, -2)
$$

Skalarprodukt (Aufgabe 13.3)

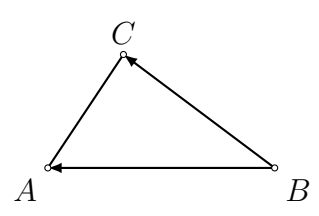

$$
A(9, 4, 6), B(8, 2, 5) \text{ und } C(12, 5, 10).
$$
\n
$$
\overrightarrow{BA} = \overrightarrow{r_A} - \overrightarrow{r_B} = \begin{pmatrix} 9 \\ 4 \\ 6 \end{pmatrix} - \begin{pmatrix} 8 \\ 2 \\ 5 \end{pmatrix} = \begin{pmatrix} 1 \\ 2 \\ 1 \end{pmatrix}
$$
\n
$$
\overrightarrow{BC} = \overrightarrow{r_C} - \overrightarrow{r_B} = \begin{pmatrix} 12 \\ 5 \\ 10 \end{pmatrix} - \begin{pmatrix} 8 \\ 2 \\ 5 \end{pmatrix} = \begin{pmatrix} 4 \\ 3 \\ 5 \end{pmatrix}
$$
\n
$$
\varphi = \arccos \frac{\overrightarrow{BA} \cdot \overrightarrow{BC}}{|\overrightarrow{BA}| \cdot |\overrightarrow{BC}|}
$$
\n
$$
= \arccos \frac{4 + 6 + 5}{\sqrt{1 + 4 + 1} \cdot \sqrt{16 + 9 + 25}} = \arccos \frac{15}{\sqrt{6} \cdot \sqrt{50}} = 30^{\circ}
$$

#### Skalarprodukt (Aufgabe 13.6)

 $d_1$  = "so was ist das da"  $d_2$  = "das ist so nicht"  $d_3$  = "da ist was nicht so" Wort  $\mid d_1 \mid d_2 \mid d_3$ so | 1 | 1 | 1 was  $1 \mid 0 \mid 1$ ist  $1 \mid 1 \mid 1$ das  $1 \mid 1 \mid 0$ da | 1 | 0 | 1 nicht 0 1 1  $\triangleleft(d_1, d_2) = \arccos \frac{3}{\sqrt{5}}$  $5 \cdot 4$  $=$  arccos 0.67  $\triangleleft(d_1, d_3) = \arccos \frac{4}{\sqrt{5}}$  $5 \cdot 5$  $=$  arccos 0.8  $\triangleleft(d_2, d_3) = \arccos \frac{3}{\sqrt{4}}$  $4 \cdot 5$  $=$  arccos 0.67

Da die Cosinusfunktion im Intervall [0,90°] monoton fällt, ist der Winkel umso kleiner, je grösser das Argument von arccos ist.

Somit haben die Dokumente  $d_1$  und  $d_3$  die kleinste Dokumentdistanz.

Das Vektorprodukt (Aufgabe 14.6) neu

$$
\vec{n} = \vec{a} \times \vec{b} = \begin{pmatrix} 0 \\ 3 \\ 1 \end{pmatrix} \times \begin{pmatrix} -2 \\ 3 \\ 2 \end{pmatrix} = \begin{pmatrix} 3 \cdot 2 - 1 \cdot 3 \\ 1 \cdot (-2) - 0 \cdot 2 \\ 0 \cdot 3 - 3 \cdot (-2) \end{pmatrix} = \begin{pmatrix} 3 \\ -2 \\ 6 \end{pmatrix}
$$

steht senkrecht auf $\vec{a}$  und  $\vec{b}$ 

$$
|\vec{n}| = \sqrt{9+4+36} = \sqrt{49} = 7
$$
  

$$
\vec{n}_1 = 3 \cdot \vec{n} = \begin{pmatrix} 9 \\ -6 \\ 18 \end{pmatrix}
$$
  

$$
\vec{n}_2 = -3 \cdot \vec{n} = \begin{pmatrix} -9 \\ 6 \\ -18 \end{pmatrix}
$$

### Deskriptive Statistik (Aufgabe 15.1)

Werte der Strichprobe:  $x_1 = 5$ ,  $x_2 = 2$ ,  $x_3 = 3$ ,  $x_4 = 3$ ,  $x_5 = 7$ : Ordnungsstatistik: 2, 3, 3, 5, 7 empirischer Mittelwert:  $\overline{x} = 4$ empirische Varianz:  $s^2 = 4$ ; empirische Standardabweichung:  $s = 2$ Minimum:  $x_{\min} = 2$ 1. Quartil:  $q_1 = 2.5$ Median:  $\tilde{x} = q_2 = 3$ 3. Quartil:  $q_3 = 6$ Maximum:  $x_{\text{max}} = 7$ Interquartilabstand:  $IQR = 3.5$ Spannweite:  $R = 5$ Modus: 3

## Algorithmus von Gale-Shapley (Aufgabe 16.2)

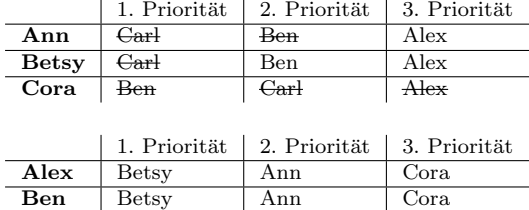

Queue: Ann Betsy Cora Ann Cora

Carl Betsy Ann Cora

/////Ann///+///////Carl Betsy + Carl  $\mathcal{P}/\mathcal{P}/\mathcal{H}/\mathcal{H}/\mathcal{P}$ en  $Ann<sub>1</sub>$  Ben  $Cora + Alex$